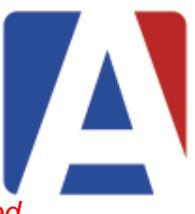

*All sessions will be featured in the web version of Aeries® SIS unless otherwise indicated.*

# **SPECIALTY TRACKS**

Select one of the following tracks and you will be locked in to be scheduled into all the included courses, even if you only come for Monday of the conference!

### **TEACHERS: (Elementary or Secondary)**

For Teachers, TOSAs and anyone involved with the classroom.

- Intro to the Portals (#150)
- Gradebook: Elementary (#160) or Secondary (#165)
- Advanced Gradebook Concepts (#166)
- Mastery-Based Grading (#168)
- Aeries Communications (#199)

#### **SCHEDULING:**

For Principals, Assistant Principals and Counselors involved in gathering course requests and building the master schedule.

- Student Scheduling Course Request (#305)
- Scheduling for Next Year (#310)
- Master Schedule Building Theory (#320)
- SMS Board (#330)
- Complex Schedules (#340)
- Individualized Academic Plans (#610)

#### **NEW TO AERIES: (Elementary or Secondary)**

For those new to Aeries or new to working in a school or district office.

- Fundamentals of Aeries® SIS (#501)
- Beginning Query (#250)
- Elementary Apps (#640) or Counseling in Secondary Schools (#601)
- Daily Attendance (#361) or Period Attendance (#371)
- Assertive Discipline (#581)

# **GETTING STARTED WITH AERIES® SIS**

#### **Fundamentals of Aeries® SIS (#501)**

Intended for the novice user of the Web Version of Aeries® SIS, this session will teach basic navigational skills used in the Aeries Web Version. The use of View All Forms, View All Reports, function codes, and printing reports will be included.

#### **Beginning Query (#250)**

Procedures for creating your own reports using basic Aeries Query statements; single table queries, selection of data fields, sorting data fields, and constructing simple and multiple conditions.

#### **Elementary School Applications (#640)**

Procedures for the roll-over of current students, enrolling new students for next year, assigning students to teachers; additional applications for elementary schools will be discussed.

#### **Counseling Applications for Secondary Schools (#601)**

Procedures for high school counselors using pages and reports (transcript, graduation status, college & counseling screens).

#### **CALPADS in Aeries Basics (#700)**

An overview of the data population requirements introduced by CALPADS and how to maintain required data in Aeries.

### **Daily Attendance Reporting (#361)**

The use and application of Daily Attendance in Aeries® SIS, including reports used daily, attendance letters to parents and end of month reports.

#### **Period Attendance Reporting (#371)**

The use and application of Period Attendance in Aeries® SIS, including reports used daily, attendance letters to parents and end of month reports.

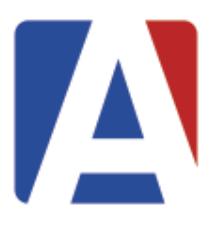

# **AERIES® SIS TEACHER, PARENT, AND STUDENT PORTALS**

#### **Intro to the Teacher, Student & Parent Portals (#150)**

For schools and districts that have not been utilizing the Aeries Teacher, Student and Parent portals, or who have been underutilizing these systems, this session offers an overview of the features available.

#### **Gradebook for Elementary Schools (#160)**

A review of the features of the Aeries Teacher Portal Gradebook. Topics include: common procedures, reports, data entry, and grade reporting integration to Standards Based Grade Reporting at the elementary level.

#### **Gradebook for Secondary Schools (#165)**

A review of the features of the Aeries Teacher Portal Gradebook. Topics include: common procedures, reports, data entry, and grade reporting integration at the secondary level.

#### **Advanced Gradebook Concepts (#166)**

Take your gradebook to the next level and learn how to implement advanced grading techniques in the Aeries Gradebook. Topics include: Rubric Grading, Formative/Summative Weight Factors, Min/Max Assignment Values, and dealing with grading periods not aligned to scheduled semesters.

#### **Mastery Based Grading (#168)**

Learn how to implement Mastery-Based Grading concepts in your school and classroom. Topics include how to introduce your teachers to this concept and what changes in the classroom are needed. The features available in the Aeries Gradebook to support this grading policy will also be covered.

#### **Parent and Student Account Management (#170)**

A detailed discussion of the features, benefits and requirements of using the Parent Account Management System to implement parent and student accounts in the Aeries Student and Parent portals.

#### **Student Data Confirmation and New School Year Re-Registration (#180)**

A detailed demonstration of the Data Confirmation feature in the Aeries Parent Portal. Includes recommendations for setup, configuration, deployment and support of the process.

#### **Aeries System Administration & Network Security (#910)**

Common admin tasks when implementing and managing Aeries® SIS & the teacher, student, & parent portals. Topics include: security, firewalls, encryption, account maintenance, and other technologies; specifically addresses external access configuration.

# **MAXIMIZING AERIES® SIS**

#### **Aeries Communications – What is Aeries Communications and how can it help my district? (#198)**

Our popular Aeries Communications platform is the complete communication suite for your entire K-12 community. Learn how to leverage deep integration with your Aeries® SIS to provide targeted cloud-based mass communication using voice, email and SMS, internal collaboration & messaging, automated attendance, nutrition and grade notifications and now, email marketing features for communicating with stakeholders outside of your SIS.

#### **Aeries Communications – Q&A: Making the most of your Aeries Communications implementation (#199)**

For current or imminent Aeries Communications customers, the Aeries Communications product team will be available to discuss best practices for your district communications strategy, demonstrate new features, and lay out the future roadmap. A Q&A session will be included.

#### **Aeries Financials – Tuition Billing, Donations Management, and Payments System (#875)**

Ever wish that Aeries had a way to track billing and payments? Aeries Financials – powered by the trust and reliability of PayPal payments driven through Edbacker – have stepped up to make that wish come true. Complete with new access points for tracking and oversite of a payees account, Aeries has introduced a seamless transaction point in the Aeries Portals for admins, parents, and students. Learn about how to start processing payments within Aeries immediately, and optionally, upgrade to provide channels for raising funds and collecting donations, all done with oversite and accountability.

#### **What's New in the Aeries® SIS? – Part 1 (#565)**

An overview of the major recent changes to Aeries in the last few months.

#### **What's New in the Aeries® SIS? – Part 2 (#566)**

An overview of the major recent changes to Aeries released over the past year.

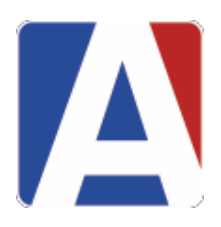

#### **Aeries Vision for the Future / Development Plans (#230)**

Aeries is constantly changing and adding new features. Learn about great new features of Aeries and how your district can take advantage of them. Also learn about our plans for the future of Aeries and see where we are headed.

#### **Aeries Online New Student Enrollment (#200)**

This add-on feature of Aeries allows for parents of new students to the district to enter enrollment information online. This session covers system setup and usage by administrators and parents.

#### **Aeries Hosted Services (#210) MONDAY ONLY**

An overview of Aeries Hosted Services: schools and districts moving Aeries to the Cloud. Also includes a discussion on the advantages of using Aeries Hosting and what to expect after moving to this environment. *Intended for Aeries customers that are not already hosted by Aeries Software.*

#### **Aeries Apps for iOS and Android (#211)**

Aeries now offers a series of Apps designed for various stakeholders. Come see the new Aeries Student App for Parents and Students and Aeries EM2 for Emergency Management. Also learn about upcoming features of these systems and the additional apps we have in the works.

#### **Custom Report Builder (#621)**

An overview of the redesigned Custom Report Builder feature in Aeries® SIS. Examples include basic and advanced ways of using this versatile tool to display various types of student related information like test scores, programs, and other studentrelated data.

#### **Did You Know…? (#541)**

Have you ever said, "I want someone to teach me what I don't know about the Aeries® SIS?" If so, this session may be for you. It will include a quick look at many of the screens, reports, and features that may have been around for a while, but either you missed the revision notes or the feature didn't apply to you at the time.

#### **Student Account Integration with Google, Office365, Apple, & Active Directory (#241)**

Discover the advantages of letting Aeries dynamically automate your student account management and appropriate classroom synchronization with Apple, GAFE & Google Classroom, Office 365 & Microsoft Classroom, and Active Directory. Automation through APIs will allow seamless authentication and ID management that will streamline districts' 1:1 device initiatives. Advanced features of interfacing Aeries® SIS with these systems will be covered, as well as some of the technical details about how to configure these interfaces.

#### **Student Records Transfer (#245)**

Records are actually transferring electronically between Aeries districts RIGHT NOW! Come see a demonstration of the new Aeries Student Records Transfer System and find out what it will take for your school and district to join the network of districts transferring Transcripts, Test Scores and a variety of other student-related information.

# **AERIES ANALYTICS™**

#### **Aeries Analytics™ – Intro to the Dashboards and Early Warning System (#220)**

This practical analysis session will demonstrate how to use Aeries data, Aeries Analytics™ data dashboards, reports and query functions to assist teachers and administrators to track and improve student achievement.

#### **Aeries Analytics™ – Advanced Analysis of Student Data (#225)**

This session will delve deeper into how to setup and configure advanced Analytics Items and Dashboards. If you've been using Aeries Analytics and want to learn how to use it more effectively, this session will give you more ideas and techniques to track and improve student achievement.

#### **Aeries Analytics™– Using the Free LCAP Dashboards to Build and Monitor Your LCAP (#226)**

Aeries provides free LCAP Dashboards for any district to use. Learn how to utilize this feature to build your LCAPs and monitor your LCAP progress.

### **QUERY**

#### **Beginning Query (#250)**

Procedures for creating your own reports using basic Aeries Query statements; single table queries, selection of data fields, sorting data fields, and constructing simple and multiple conditions.

#### **Intermediate Query – Elementary Schools (#255)**

The "TOTAL", "KEEP", "SKIP" commands; printing labels, letters, saving and loading query statements, using "AND" or "OR", and multiple table queries at the elementary level.

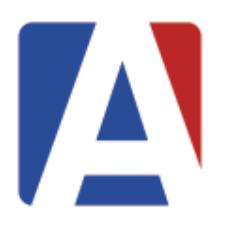

### **Intermediate Query – Secondary Schools (#260)**

The "TOTAL", "KEEP", "SKIP" commands; printing labels, letters, saving and loading query statements, using "AND" or "OR", and multiple table queries at the secondary level.

#### **Advanced Query – Elementary Schools (#265)**

Multi-table queries, the "CHANGE" button and command; advanced applications of Query for elementary school personnel.

#### **Advanced Query – Secondary Schools (#270)**

Multi-table queries, the "CHANGE" button and command; advanced applications of Query for secondary school personnel.

#### **Advanced Interfacing with Data (#275)**

For experienced users of Aeries Query, covers applying advanced filters, hiding columns, and applying other tricks to a query statement. Also will cover pivot tables in Excel and importing and exporting data using Excel with a focus on data evaluation.

#### **SCHEDULING**

#### **Class Schedule Maintenance (#300)**

Features of the "Classes" form used during the school year, and the impact to Course Attendance and Teacher Portal will be discussed. Included in the discussion will be student schedule changes, scheduling new students, and mass moving students to new classes.

#### **Student Scheduling Course Requests (#305)**

An in-depth review of the four main methods for collecting student course requests in Aeries Web: Import from Academic Plan, Aeries Student Portal course request entry, Mass Add Course Requests, and use of the Course Request form. A variety of middle and high school examples will be discussed, as well as examples of how the four methods can be used in combination.

#### **Student Scheduling for Next Year (#310)**

An overview of procedures, forms, and reports used to schedule students into classes for next year.

#### **Master Schedule Building Theory (#320)**

A discussion of the theory used to build a master schedule. This will include the sequence of steps used to place sections in the master schedule, and how to analyze the master schedule before students are scheduled. This session does not use any Aeries programs, but will help to understand the use of the Interactive Scheduling Master Schedule Builder which is included in session #330.

#### **Scheduling Master Schedule Board (#330)**

Features of the Scheduling Master Schedule Board will be discussed. This will include moving sections to try "What if?" scenarios, scheduling students, looking at courses with rejected students, and using the Interactive SMS Builder to build the Scheduling Master Schedule.

#### **Student Scheduling – Complex Schedules (#340)**

This session will focus on defining sections in the Scheduling Master Schedule to link sections to create teams, houses, academies, etc. A-day B-day scheduling, rotating schedules and various block scheduling scenarios will be discussed. Attendees should have a basic understanding of scheduling using Aeries.

#### **Elementary with a Master Schedule (#341)**

This session will discuss details associated with using a Master Schedule at Elementary and/or K-8 schools. The process of building an elementary master schedule, scheduling students, as well as attendance and grade reporting considerations will be covered.

#### **Summer School Management (#345)**

Some great changes to how Aeries manages Summer School courses and student enrollments have been completed this last year. See how to streamline your Summer School Course Request and Scheduling process with these new features.

#### **Career Pathway Management (#605)**

With new funding sources and reporting requirements, Career Pathway Management has been completely revamped in Aeries® SIS. This course will show the process for identifying Career Pathway Courses, tagging students as Career Pathway Concentrators and Completers, and the State Reporting implications for Students enrolled in Career Pathways.

#### **Individualized Academic Plans for Students (#610)**

The Aeries "4 Year Plan" has been greatly enhanced recently. This feature is a great tool to help keep students on track for graduation and college readiness. This session will cover the recent enhancements to the system and how to effectively use this system improve graduation and college / career readiness rates.

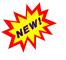

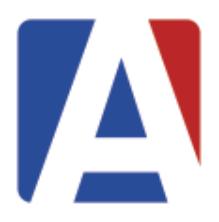

# **ATTENDANCE**

#### **Attendance Setup and Procedures (#350)**

Screens used in the setup of Daily and Period Attendance, timelines and procedures for the collection and data entry of attendance using the attendance cycle.

#### **Daily Attendance Reporting (#361)**

The use and application of Daily Attendance in Aeries® SIS, including reports used daily, attendance letters to parents and end of month reports.

#### **Period Attendance Reporting (#371)**

The use and application of Period Attendance in Aeries® SIS, including reports used daily, attendance letters to parents and end of month reports.

#### **Elementary with a Master Schedule (#341)**

This session will discuss details associated with using a Master Schedule at Elementary and/or K-8 schools. The process of building an elementary master schedule, scheduling students, as well as attendance and grade reporting considerations will be covered.

#### **Supplemental Attendance (#380)**

A discussion of this Aeries feature that will include how the system is used and configured. This is a system to track positive attendance for supplemental programs such as After School or Tutoring without impacting regular day attendance.

# **GRADE REPORTING AND TRANSCRIPTS**

#### **Standards Based Grade Reporting for Elementary Schools (#400)**

A review of basic Standards Based Grade Reporting features; procedures on how to set up a report card and advice on developing a Common Core-Based Report Card. This session will also provide an overview of the new Standard Based Report Card Templates.

#### **Elementary with a Master Schedule (#341)**

This session will discuss details associated with using a Master Schedule at Elementary and/or K-8 schools. The process of building an elementary master schedule, scheduling students, as well as attendance and grade reporting considerations will be covered.

#### **Grade Reporting for Secondary Schools (#410)**

Explanation of timelines and procedures of the grade reporting cycle, available grade reporting options, grade input, and generating report cards and other reports.

#### **Secondary Standards Based Grades (#415)**

Current research on best practices in grading presents the benefits of using standards-based grade reporting at the secondary level. This session will show Aeries users how to establish a Secondary Standards Based Grades Report Card including: creating standards, associating standards with courses, setting up report card options including mark types, and initializing the grade reporting cycle.

#### **Transcripts and Course History (#430)**

Topics that will be discussed include transcript definitions, colleges, graduation requirements, courses, the transcript form, transcript printing, graduation status checks, college entrance testing, and UC/CSU entrance requirements.

# **ALTERNATIVE ED AND CONTINUATION FEATURES**

#### **Alternative School Attendance and Grade Reporting (#455)**

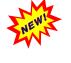

This presentation will focus on matters specific to Alternative Ed Schools in the areas of Attendance and Grade Reporting. The implications for state reporting requirements related to attendance and course data will be discussed. The topics covered in this session is intended to address the needs of programs such as Continuation, Community Day, some Charter Schools, and COE.

feature to build a modified Alternative Education Master schedule that allows for individualized student scheduling. This master schedule feature may be used for Continuation, Community Day, COE, or Independent Study programs.

#### **Alternative School Scheduling (#456)**

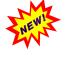

This conference session will provide a detailed demonstration of how to use the Aeries Alternative Education scheduling

**Independent Study (#470)**

Management of long-term and short-term independent study in Aeries.

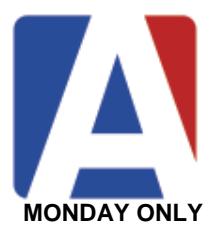

#### **COE Roundtable Discussion (#480) MONDAY ONLY**

County Office of Education roundtable discussion with a moderator.

# **GENERAL FUNCTIONALITY**

#### **Elementary School Applications (#640)**

Procedures for the roll-over of current students, enrolling new students for next year, assigning students to teachers; additional applications for elementary schools will be discussed.

#### **Interfacing with MS Office (#650)**

Procedures for importing/exporting data between Aeries® SIS and other software packages, such as word processing and spreadsheet programs; creating merge documents, certificates, charts and graphs; add/import data.

#### **Language Assessment (#660)**

Procedures for maintaining Language Assessment related data, CELDT/ELPAC Testing, and the R-30 report in Aeries® SIS.

**Medical (#670) TUESDAY ONLY**

The use and application of forms and reports for medical log, medication, immunization, hearing, etc. in Aeries® SIS. Includes the redesigned Medications and Medical Logs.

# **GUIDANCE AND DISCIPLINE**

#### **Assertive Discipline (#581)**

Procedures for using the assertive discipline screen, discipline reports, Safe Schools Act date, setting up the suspendable offense codes, and generating suspension and expulsion letters. This session will also provide an overview of the Discipline Dashboard.

#### **Intervention Management (#591)**

Details on the end-to-end process of Intervention Tracking and Monitoring in Aeries® SIS. Includes recent changes to support a district's "SST" process as well as classroom interventions and referrals. This session will explain what each Intervention table is designed to track and recommend code sets.

#### **Counseling Applications for Secondary Schools (#601)**

Procedures for high school counselors using pages and reports (transcript, graduation status, college & counseling screens).

#### **Career Pathway Management (#605)**

With new funding sources and reporting requirements, Career Pathway Management has been completely revamped in Aeries® SIS. This course will show the process for identifying Career Pathway Courses, tagging students as Career Pathway Concentrators and Completers, and the State Reporting implications for Students enrolled in Career Pathways.

#### **Individualized Academic Plans for Students (#610)**

The Aeries "4 Year Plan" has been greatly enhanced recently. This feature is a great tool to help keep students on track for graduation and college readiness. This session will cover the recent enhancements to the system and how to effectively use this system improve graduation and college / career readiness rates.

#### **Aeries College & Career Indicator (CCI) Management (#615)**

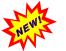

With the introduction of the College and Career Indicator (CCI) component of the California Dashboard tracking various aspects of student success to determine preparedness has become a major interest of California Public Schools. In this session, we will explore what tools Aeries has available for school counselors, administrators, and district personnel to stay on top of their students' progress. This will include the new CCI Student Summary screen and the enhancements in the student academic plan.

#### **Special Education (#680)**

Procedures for maintaining Special Education related data, creation of the CASEMIS extract, and importing data from a thirdparty data file in CASEMIS file format for informational and Pre-ID purposes.

#### **504 Plan Management (#690)**

The capabilities of Aeries to manage your 504 Plans has been greatly expanded recently. The process of determining eligibility for services can be daunting. In collaboration with the policy experts at Student Support Services Solutions, Aeries has streamlined its system to help administrators manage the process from start to finish. Come see all the changes and find out how to take advantage of this feature of Aeries.

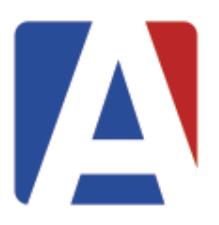

# **STATE REPORTING AND TESTING**

### **CALPADS in Aeries Basics (#700)**

An overview of the data population requirements introduced by CALPADS and how to maintain required data in Aeries.

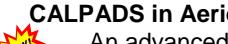

**CALPADS in Aeries Advanced – Part 1 (#710)**

An advanced look at CALPADS providing more specific details and discussions of complex situations and data population requirements, a focus on CALPADS and CDE expectations for data, and Advanced Q & A.

### **CALPADS in Aeries Advanced – Part 2 (#711)**

An advanced look at CALPADS providing more specific details and discussions of complex situations and data population requirements, a focus on CALPADS and CDE expectations for data, and Advanced Q & A.

#### **CALPADS Data Submission (#720)**

Submission of data to CALPADS including using Aeries to create files, options available when creating files, and interpreting errors and warnings generated by CALPADS when the files are submitted.

#### **CALPADS Update from CSIS (#730)**

Come hear the latest CALPADS news and information from CSIS. CSIS trainers will recap Fall 2 submission highlights, provide a high-level summary of EOY changes, and share other tidbits. This session was formerly an "After-Hours" session on Mondays at the Aeries Conference and is now being offered multiple times Monday and Tuesday during normal hours.

#### **Enrollment Data Management (#740)**

A discussion detailing the various areas where enrollment needs to be managed in Aeries, including: start of school year, exit reasons, graduates, no shows, and summer withdrawals.

#### **Physical Fitness Testing (#760)**

The setup, testing and reporting of the CA Physical Fitness Test. Includes selecting which test(s) to allow in each category, entering scores via the Teacher Portal, reporting scores to the State and loading results from the vendor.

#### **Test Imports and Procedures (#780)**

Procedures for importing test files and loading state standard test data.

# **THIRD PARTY PARTNER PRODUCTS**

#### **Online Student Assessments from IO Education (#800) MONDAY ONLY**

Create, deliver, score and analyze a wide variety of assessments, including diagnostic, formative, interim / benchmark, summative, and physical fitness. Use IO Education's Virtual Data Wall™ to visualize results, create student groups and drive differentiated instruction. Gain powerful insights to improve student outcomes! <https://ioeducation.com/product/assessment/>

### **SchoolCity Classroom Resources have a Positive Impact on Student Test Scores (#810) MONDAY ONLY**

If you are a SchoolCity customer, or if you wish you were a SchoolCity customer, this session is a must see. See how classroom teachers teach lessons directly from their SchoolCity platform - lessons that directly address identified weaknesses by Standard in true support of personalized learning. Don't miss this amazing new feature presentation! <https://www.schoolcity.com/>

#### **Hayes Software: How to Manage Your 1:1 (#850) TUESDAY ONLY**

As technology becomes more prominent in the classroom, districts now have more assets than ever that need to be tracked, reported and protected. Learn how to increase the effectiveness of your educational dollars by leveraging new technologies and ensuring California's SBAC requirements.<http://www.hayessoft.com/>

# **SYSTEM ADMINISTRATION**

#### **Network Professionals Forum (#900)**

Questions, answers, and information sharing for Aeries managers in a discussion format with a moderator.

#### **Aeries System Administration & Network Security (#910)**

Common admin tasks when implementing and managing Aeries® SIS & the teacher, student, & parent portals. Topics include: security, firewalls, encryption, account maintenance, and other technologies; specifically addresses external access configuration.

#### **SQL Server Administration (#930)**

A summary and quick how-to of the various admin features in MS SQL Server and other vendors. Topics include: SQL Management Studio, security, SSIS and 3<sup>rd</sup> party transaction tracking software. Other topics include: creation of new databases, importing/exporting, backups, maintenance, and error checking, as well as query creation and scripting.

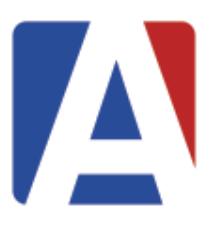

### **SQL Query Basics (#940)**

Create and use SELECT, UPDATE, INSERT, and DELETE queries. Will also discuss GROUP BY clause, ORDER BY clause, dual-table queries and other special SQL demands.

#### **SQL Query Advanced (#950)**

For Database Administrators (DBA). Topics include multi-table queries, methods for exporting data, SELECT INTO, and tips for finding duplicates / orphaned records.

#### **Importing and Mass Adding Data into Aeries (#960)**

Using the "Import or Add Data" form to import data into Aeries from either an Excel spreadsheet or an Access Database; i.e. pull data from a table, import data from an external database or mass add information into records in a table.

#### **Extending and Customizing Aeries (#972) MONDAY ONLY**

Ever want to insert your own page or SSRS report into Aeries? This session will show you how to do it without having to break open the source code. Learn how to tap into Aeries data insert and update events to perform your own automated actions. Learn tricks to customizing the SUP and DSD tables as well as how to create custom pages for custom tables created in the Aeries database.

#### **Aeries New Year Cycle – Rollover and Update from Aeries Web Version (#990)**

The Aeries New Year Rollover Process is now performed through the Aeries Web Environment. This session will cover this new process and highlight the differences, benefits, and requirements as compared to the old method in Admin CS. Topics include: procedures for preparing databases for rollover, creating, and updating next year's database.